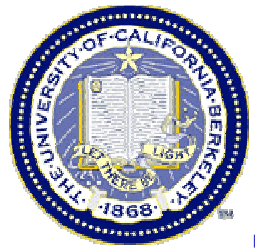

## **The Bioconductor Project: Open-source Statistical Software for the Analysis of Microarray Data**

#### **Sandrine Dudoit**

Division of BiostatisticsUniversity of California, Berkeley

www.stat.berkeley.edu/~sandrine

EMBO Practical Course on Analysis and Informatics of Microarray Data Wellcome Trust Genome Campus, Hinxton, Cambridge, UK March 18, 2003

© Copyright 2003, all rights reserved

### **Differential gene expression**

### **Combining data across arrays**

Data on *G* genes for *n* arrays

**► G x n genes-by-arrays data matrix** 

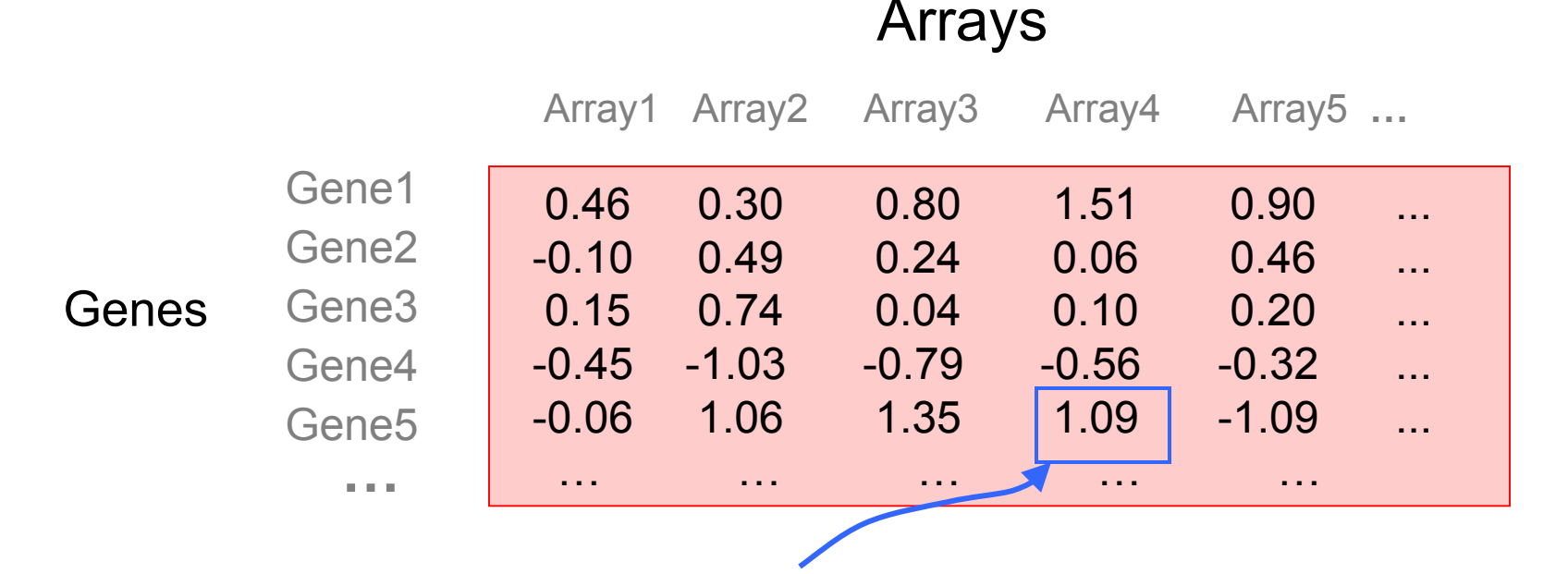

**M** =  $\log_2($  Red intensity / Green intensity) expression measure, e.g. RMA.

#### **Combining data across arrays**

… but the columns have structure, determined by the experimental design.

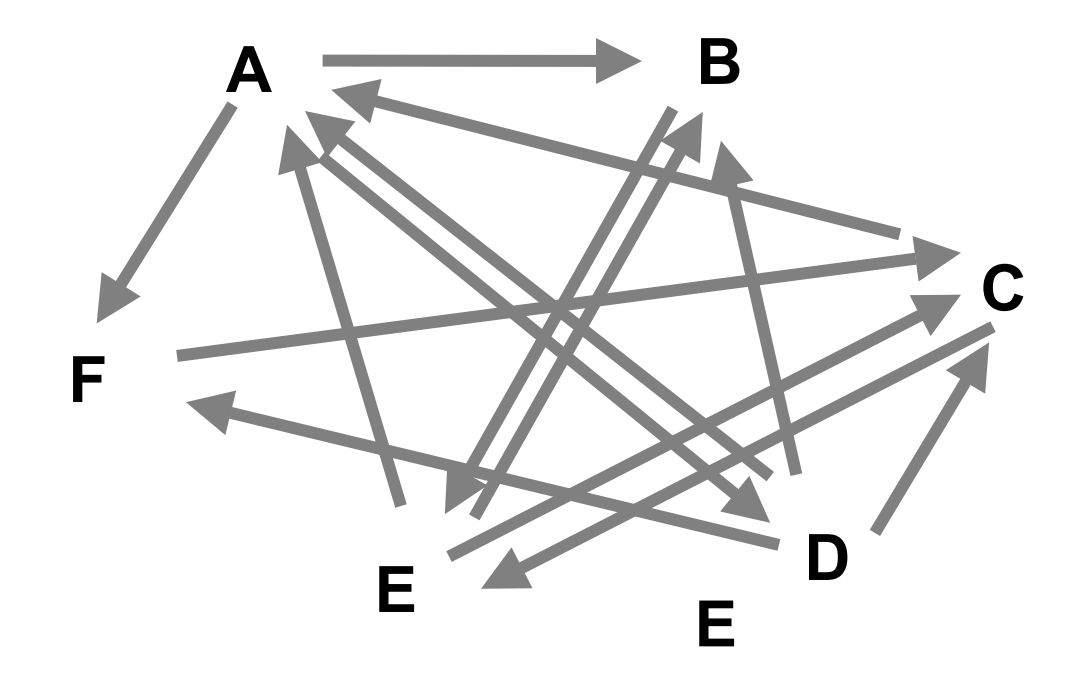

### **Combining data across arrays**

- • *cDNA array factorial experiment*. Each column corresponds to a pair of mRNA samples with different drug x dose x time combinations.
- $\bullet$  *Clinical trial.* Each column corresponds to a patient, with associated clinical outcome, such as survival and response to treatment.
- • Linear models and extensions thereof can be used to effectively combine data across arrays for complex experimental designs.

# **Gene filtering**

- A very common task in microarray data analysis is gene-by-gene selection.
- Filter genes based on
	- data quality criteria, e.g. absolute intensity or variance;
	- subject matter knowledge;
	- their ability to differentiate cases from controls;
	- their spatial or temporal expression pattern.
- Depending on the experimental design, some highly specialized filters may be required and applied sequentially.

# **Gene filtering**

- *Clinical trial.* Filter genes based on association with survival, e.g. using a Cox model.
- *Factorial experiment.* Filter genes based on interaction between two treatments, e.g. using 2-way ANOVA.
- *Time-course experiment*. Filter genes based on periodicity of expression pattern, e.g. using Fourier transform.

# **genefilter package**

- The **genefilter** package provides tools to sequentially apply filters to the rows (genes) of a matrix or of an instance of the **exprSet** class.
- There are two main functions, **filterfun** and **genefilter**, for assembling and applying the filters, respectively.
- Any number of functions for specific filtering tasks can be defined and supplied to **filterfun**.

E.g. Cox model p-values, coefficient of variation.

## **genefilter: separation of tasks**

- 1. Select/define functions for specific filtering tasks.
- 2. Assemble the filters using the **filterfun** function.
- 3. Apply the filters using the **genefilter** function Æ a logical vector, **TRUE** indicates genes that are retained.
- 4. Apply that vector to the **exprSet** to obtain a microarray object for the subset of interesting genes.

#### **genefilter: supplied filters**

Filters supplied in the package

- **kOverA** select genes for which k samples have expression measures larger than A.
- **gapFilter** select genes with a large IQR or gap (jump) in expression measures across samples.
- **ttest** select genes according to t-test nominal pvalues.
- **Anova** select genes according to ANOVA nominal p-values.
- **coxfilter** select genes according to Cox model nominal p-values.

# **genefilter: writing filters**

- •It is very simple to write your own filters.
- • You can use the supplied filtering functions as templates.
- The basic idea is to rely on lexical scope to provide values (bindings) for the variables that are needed to do the filtering.

## **genefilter: How to?**

- 1. First, build the filters
	- **f1 <- anyNA**

**f2 <- kOverA(5, 100)**

- 2. Next, assemble them in a filtering function **ff <- filterfun(f1,f2)**
- 3. Finally, apply the filter **wh <- genefilter(marrayDat, ff)**
- 4. Use **wh** to obtain the relevant subset of the data

```
mySub <- marrayDat[wh,]
```
# **Differential gene expression**

- Identify genes whose expression levels are associated with a response or covariate of interest
	- – clinical outcome such as survival, response to treatment, tumor class;
	- –covariate such as treatment, dose, time.
- Estimation: estimate effects of interest and variability of these estimates.

E.g. slope, interaction, or difference in means in a linear model.

• Testing: assess the statistical significance of the observed associations.

# **Multiple hypothesis testing**

- Large multiplicity problem: thousands of hypotheses are tested simultaneously!
	- Increased chance of false positives.
	- E.g. chance of at least one p-value  $\leq \alpha$  for G independent tests is  $1 - (1 - \alpha)^{G}$

and converges to one as G increases.

For G=1,000 and  $\alpha = 0.01$ , this chance is 0.9999568!

- Individual p-values of 0.01 no longer correspond to significant findings.
- Need to adjust for multiple testing when assessing the statistical significance of the observed associations.

# **Multiple hypothesis testing**

- $\bullet$ Define an appropriate Type I error or false positive rate.
- $\bullet$  Develop multiple testing procedures that
	- provide strong control of this error rate,
	- are powerful (few false negatives),
	- take into account the joint distribution of the test statistics.
- Report adjusted p-values for each gene which reflect the overall Type I error rate for the experiment.
- $\bullet$  Resampling methods are useful tools to deal with the unknown joint distribution of the test statistics.

## **multtest package**

- Multiple testing procedures for controlling
	- Family-Wise Error Rate FWER: Bonferroni, Holm (1979), Hochberg (1986), Westfall & Young (1993) maxT and minP;
	- False Discovery Rate FDR: Benjamini & Hochberg (1995), Benjamini & Yekutieli (2001).
- Tests based on t- or F-statistics for one- and two-factor designs.
- Permutation procedures for estimating adjusted pvalues.
- Fast permutation algorithm for minP adjusted p-values.
- •Documentation: tutorial on multiple testing.

#### **Clustering and classification**

# **Clustering vs. classification**

- Cluster analysis (a.k.a. unsupersived learning)
	- the classes are unknown a priori;
	- the goal is to discover these classes from the data.
- Classification (a.k.a. class prediction, supervised learning)
	- the classes are predefined;
	- the goal is to understand the basis for the classification from a set of labeled objects and build a predictor for future unlabeled observations.

## **Distances**

- Microarray data analysis often involves
	- clustering genes or samples;
	- classifying genes or samples.
- Both types of analyses are based on a measure of distance (or similarity) between genes or samples.
- R has a number of functions for computing and plotting distance and similarity matrices.

## **Distances**

- Distance functions
	- – **dist** (**mva**): Euclidean, Manhattan, Canberra, binary;
	- –**daisy** (**cluster**).
- Correlation functions
	- **cor**, **cov.wt**.
- Plotting functions
	- **image**;
	- –**plotcorr** (**ellipse**);
	- –**plot.cor**, **plot.mat** (**sma**).

#### **Correlation matrices**

Correlation matrix for ALL AML data  $G=3,051$  genes

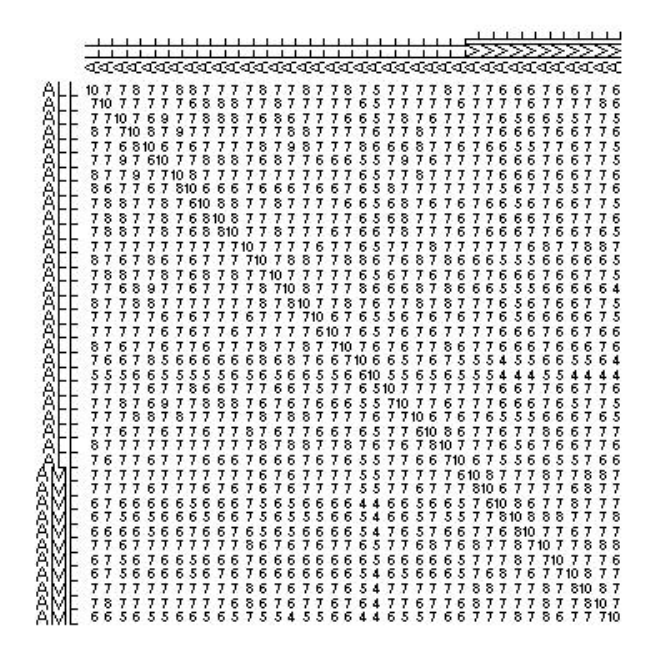

Correlation matrix for ALL AML data G=39 genes with maxT adjusted p-value < 0.01

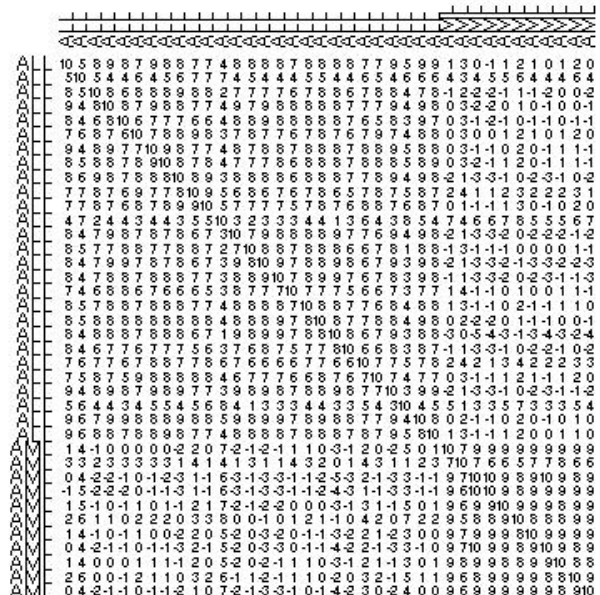

#### **plotcorr** function from **ellipse** package

### **Correlation matrices**

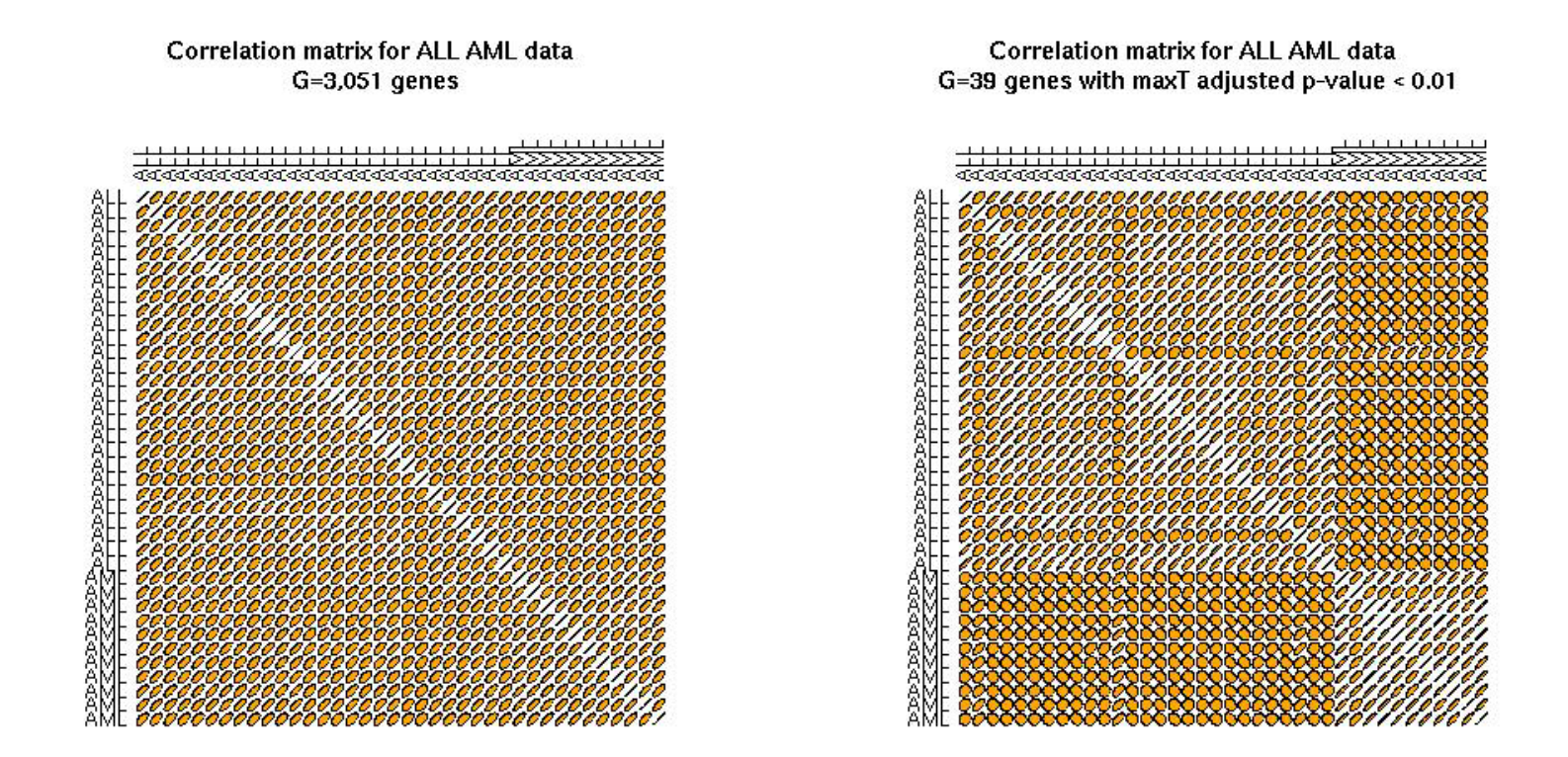

#### **plotcorr** function from **ellipse** package

### **Correlation matrices**

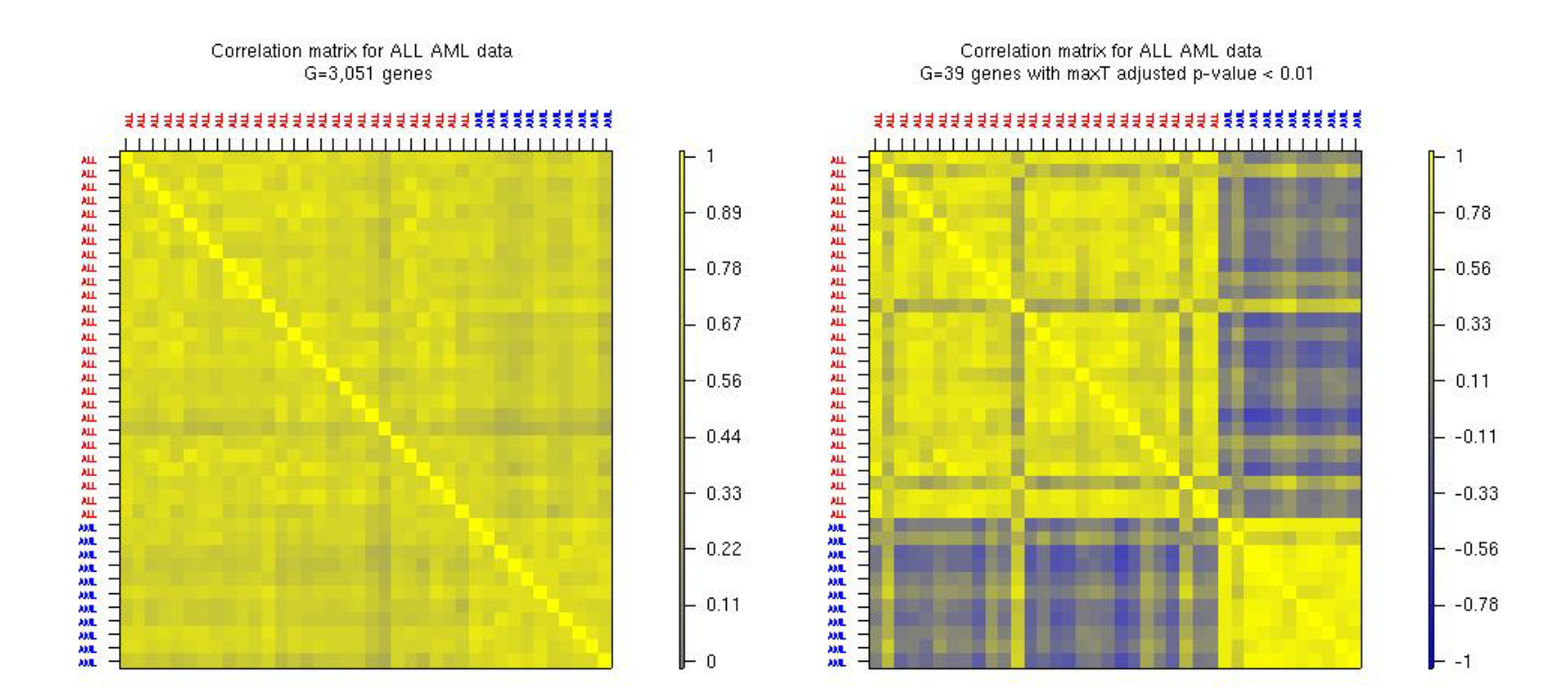

**plot.cor** function from **sma** package

# **Multidimensional scaling**

- Given any n x n dissimilarity matrix D, multidimensional scaling (MDS) is concerned with identifying n points in Euclidean space with a similar distance structure D'.
- The purpose is to provide a lower dimensional representation of the distances which conveys information on the relationships between the n objects, such as the existence of clusters or one-dimensional structure in the data (e.g., seriation).

## **MDS**

- There are different approaches for reducing dimensionality, depending on how we define similarity between the old and new dissimilarity matrices for the n objects, i.e., depending on the objective or stress function S that we seek to minimize.
	- Least-squares scaling  $S(D, D') = \left(\sum (d_{ij} d'_{ij})^2\right)^{1/2}$ ) − *d*' *ij* )
	- Samming mapping places more emphasis on smaller dissimilarities (and hence should be preferred for clustering methods).  $S(D,D') = \sum \, (d_{ij} \, - \, d' \, {}_{ij})^2 \, / \, d_{ij}$ −
	- Shepard-Kruskal non-metric scaling is based on ranks, i.e., the order of the distances is more important than their actual values.

# **MDS and PCA**

- When the distance matrix D is the Euclidean distance matrix between the rows of an n x m matrix X, there is a duality between principal component analysis (PCA) and MDS.
- The k-dimensional classical solution to the MDS problem is given by the centered scores of the n objects on the first k principal components.
- The classical solution of MDS in k-dimensional space minimizes the sum of squared differences between the entries of the new and old dissimilarity matrices, i.e., is optimal for least-squares scaling.

# **MDS**

- • As with PCA, the quality of the representation will depend on the magnitude of the first k eigenvalues.
- The data analyst should choose a value for k that is small enough for ease representation but also corresponds to a substantial "proportion of the distance matrix explained".

# **MDS**

- **N.B.** The MDS solution reflects not only the choice of a distance function, but also the features selected.
- If features were selected to separate the data into two groups (e.g., on the basis of twosample t-statistics), it should come as no surprise that an MDS plot has two groups. In this instance MDS is not a confirmatory approach.

## **R MDS software**

- • **cmdscale**: Classical solution to MDS, in package **mva**.
- • **sammon**: Sammon mapping, in package **MASS**.
- • **isoMDS**: Kruskal's non-metric MDS, in package **MASS**.

## **Classical MDS**

MDS for ALL AML data, correlation matrix, G=3,051 genes, k=2

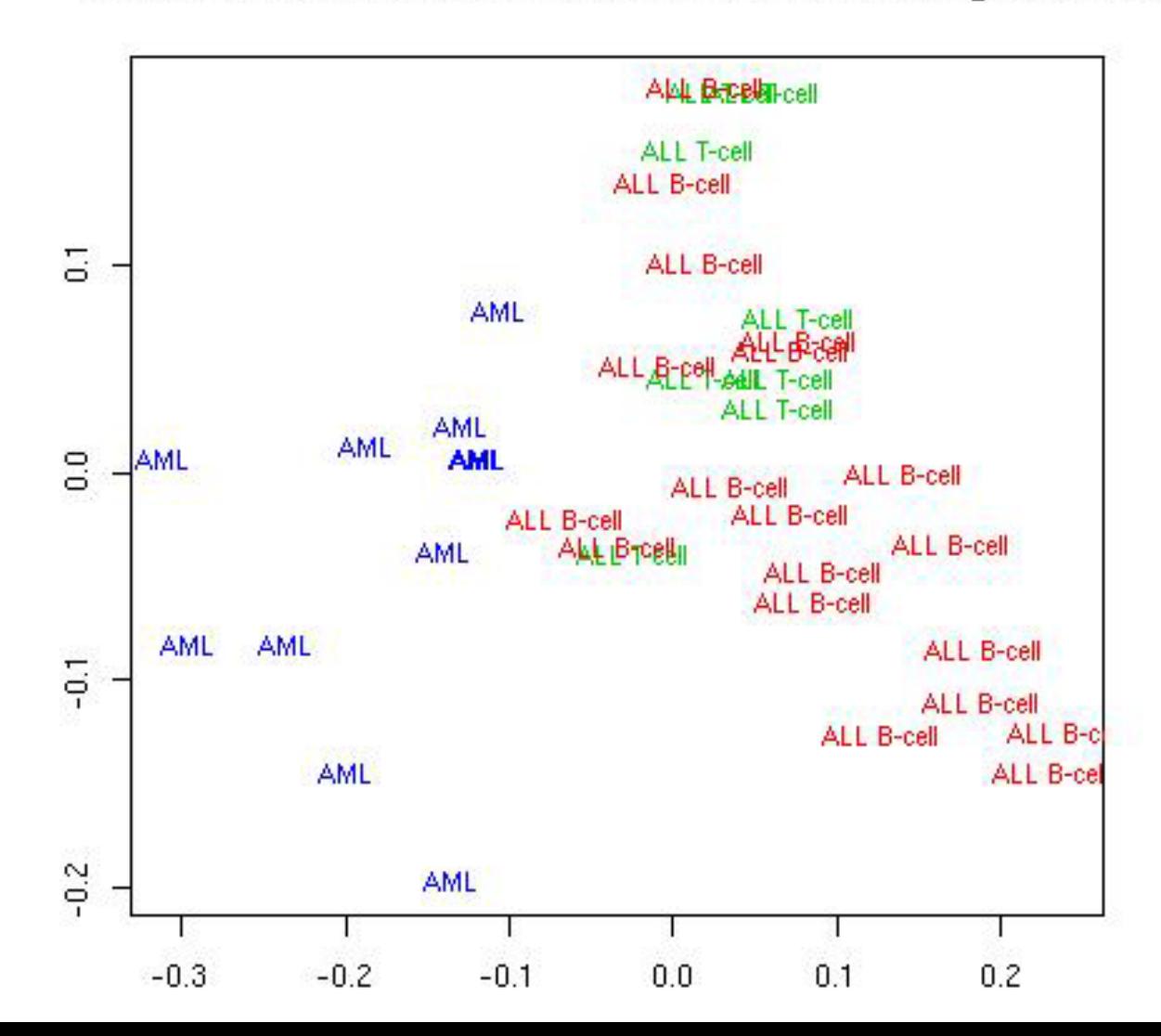

## **Classical MDS**

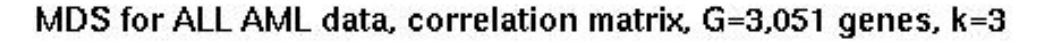

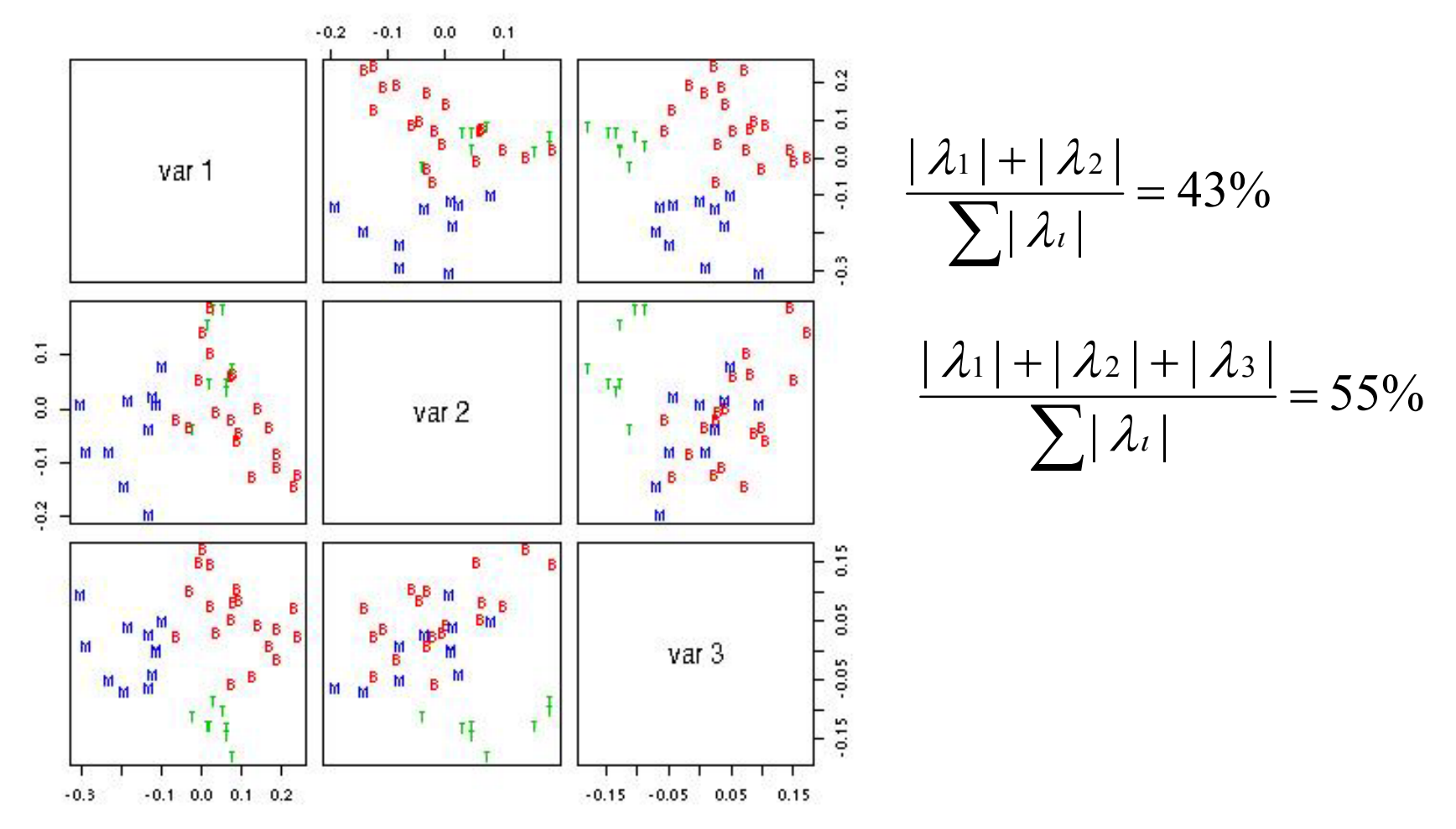

# **Cluster analysis packages**

- **class**: self organizing maps (**SOM**).
- **cluster**:
	- AGglomerative NESting (**agnes**),
	- Clustering LARe Applications (**clara**),
	- DIvisive ANAlysis (**diana**),
	- Fuzzy Analysis (**fanny**),
	- MONothetic Analysis (**mona**),
	- Partitioning Around Medoids (**pam**).
- **e1071**:
	- fuzzy C-means clustering (**cmeans**),
	- bagged clustering (**bclust**).
- • **mva**:
	- hierarchical clustering (**hclust**),
	- k-means (**kmeans**).
- Specialized summary, plot, and print methods for clustering results.

**pam**

 $K=2$ 

#### $K=3$

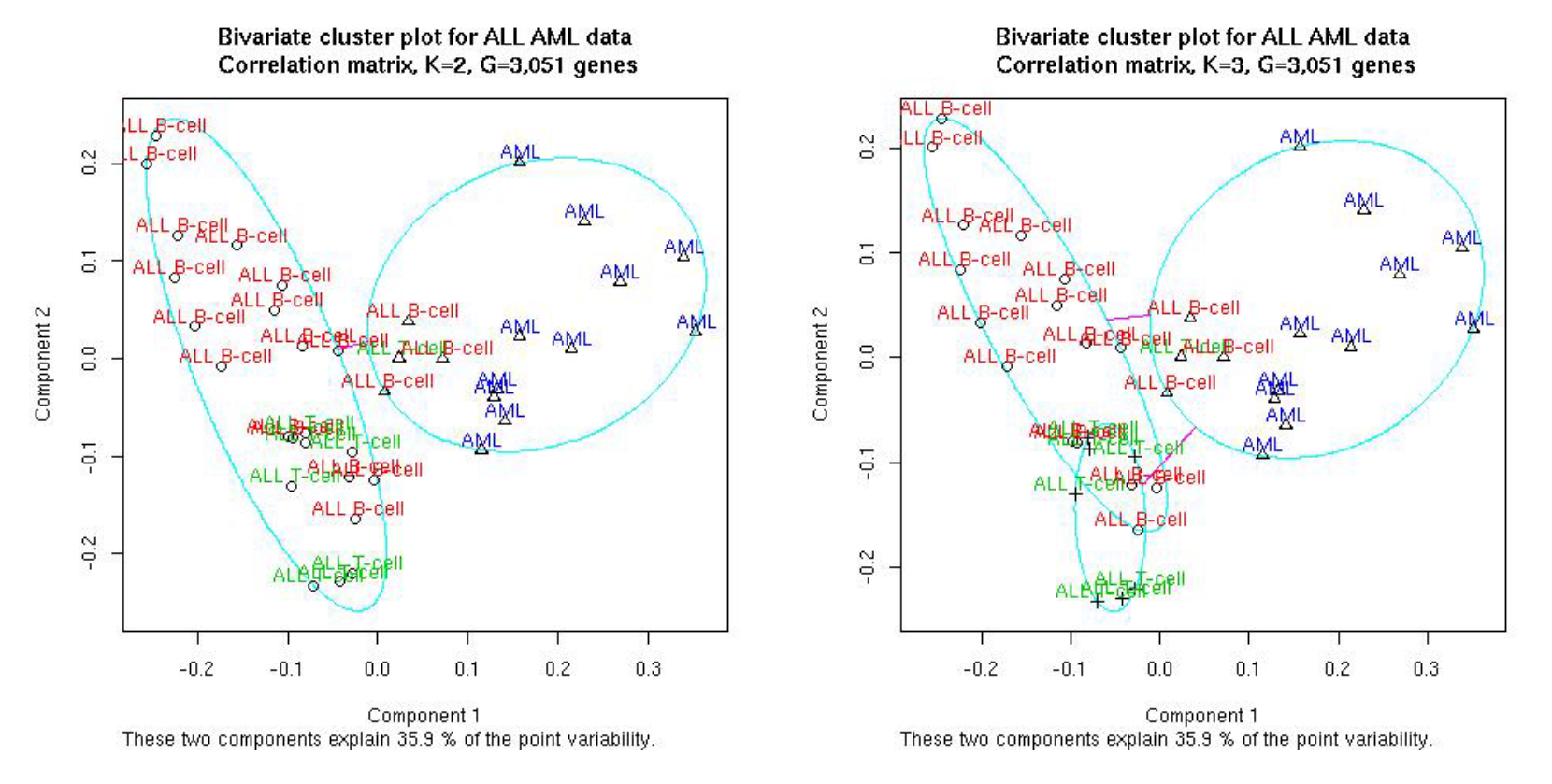

**pam** and **clusplot** functions from **cluster** package

**pam**

 $K=3$ 

 $K=2$ 

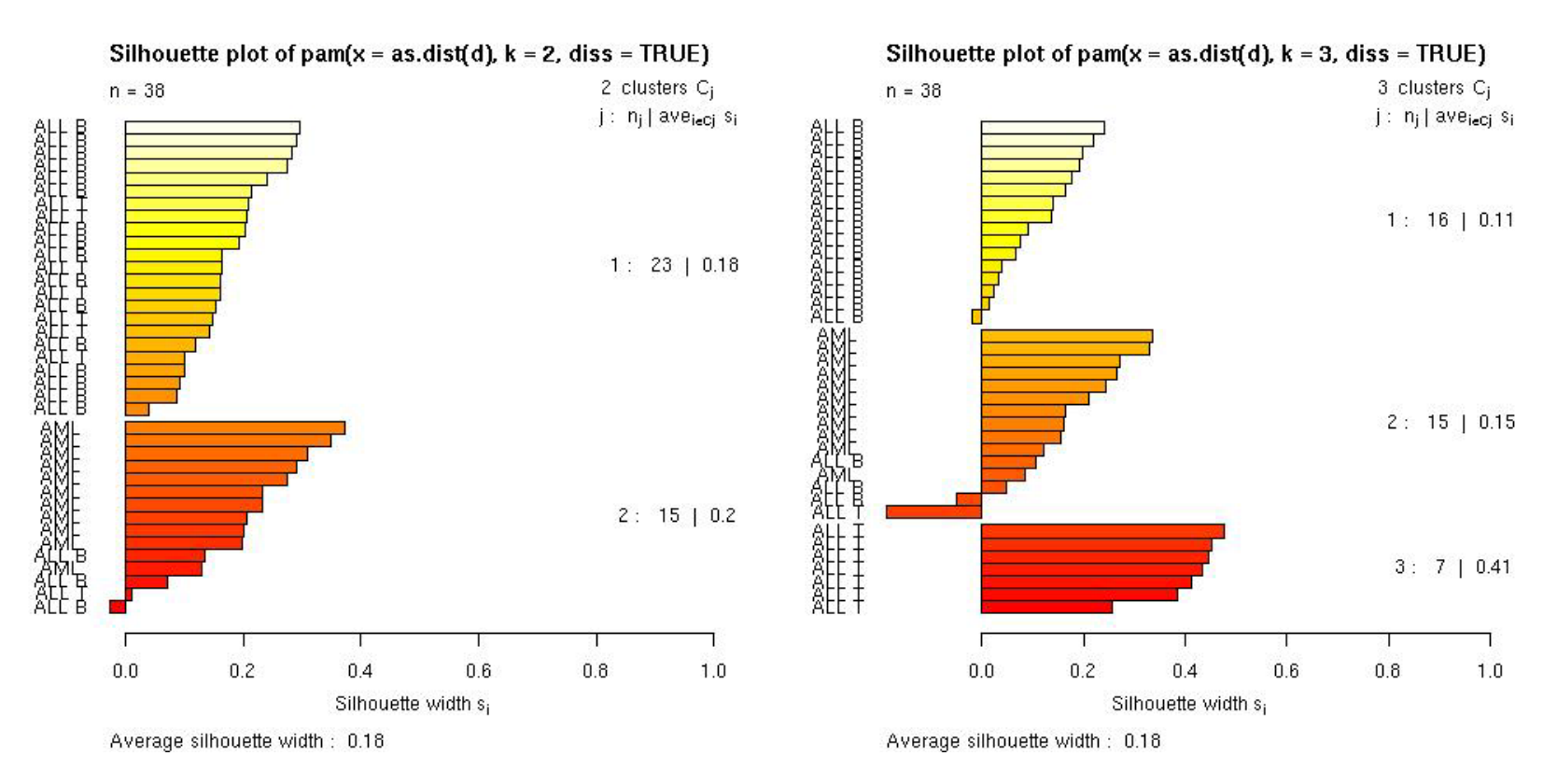

#### **pam** and **plot** functions from **cluster** package

#### **hclust**

Hierarchical clustering dendrogram for ALL AML data

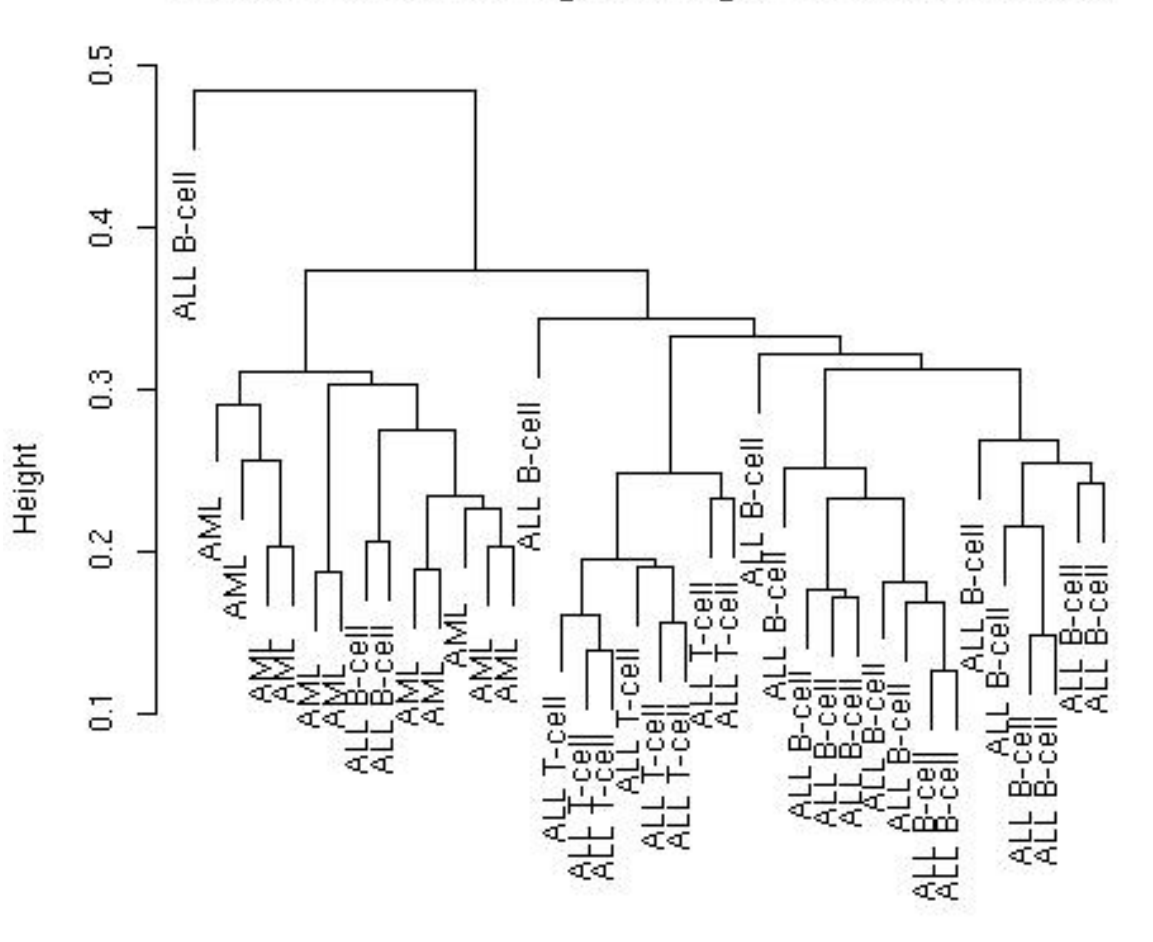

**hclust** function from **mva** package

as.dist(d) Average linkage, correlation matrix, G=3,051 genes

- **N.B.** While dendrograms are quite appealing because of their apparent ease of interpretation, they can be misleading.
- First, the dendrogram corresponding to a given hierarchical clustering is not unique, since for each merge one needs to specify which subtree should go on the left and which on the right --- there are  $2^{(n-1)}$  choices.
- The default in the R function **hclust** is to order the subtrees so that the tighter cluster is on the left.

- • Second, they *impose* structure on the data, instead of *revealing* structure in these data.
- • Such a representation will be valid only to the extent that the pairwise dissimilarities possess the hierarchical structure imposed by the clustering algorithm.

- The cophenetic correlation coefficient can be used to measure how well the hierarchical structure from the dendrogram represents the actual distances.
- This measure is defined as the correlation between the n(n-1)/2 pairwise dissimilarities between observations and their cophenetic dissimilarities from the dendrogram, i.e., the between cluster dissimilarities at which two observations are first joined together in the same cluster.
- Function **cophenetic** in **mva** package.

#### Original data, coph corr  $= 0.74$

#### Randomized data (perm. wi features), coph corr  $= 0.57$

Hierarchical clustering dendrogram for ALL AML data

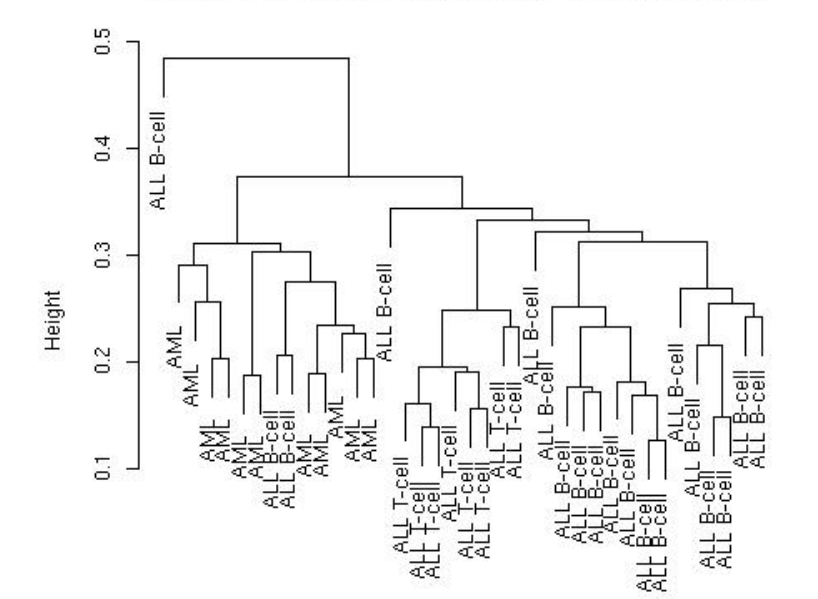

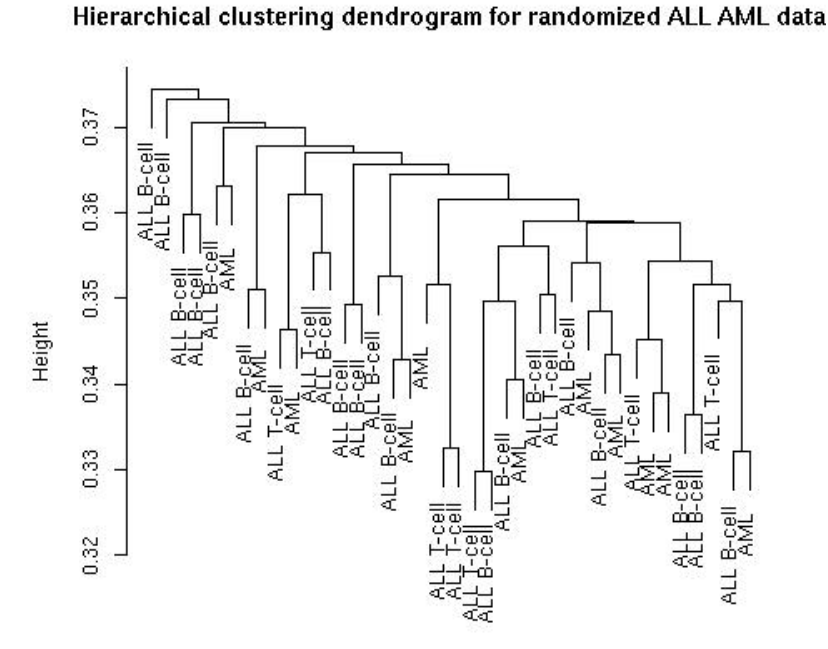

## **Classification**

• Predict a biological outcome on the basis of observable features.

FeaturesClassifier Outcome

- **Outcome**: tumor class, type of bacterial infection, survival, response to treatment.
- **Features**: gene expression measures, covariates such as age, sex.

# **Classification**

- Old and extensive literature on classification, in statistics and machine learning.
- Examples of classifiers
	- nearest neighbor classifiers (k-NN);
	- discriminant analysis: linear, quadratic, logistic;
	- neural networks;
	- classification trees;
	- support vector machines.
- Aggregated classifiers: bagging and boosting.
- Comparison on microarray data: simple classifiers like k-NN and naïve Bayes perform remarkably well.

# **Performance assessment**

- Classification error rates, or related measures, are usually reported
	- to compare the performance of different classifiers;
	- to support statements such as "*clinical outcome X for cancer Y can be predicted accurately based on gene expression measures*".
- Classification error rates can be estimated by resampling, e.g. bootstrap or cross-validation.

## **Performance assessment**

• It is essential to take into account feature selection and other training decisions in the error rate estimation process.

E.g. number of neighbors in k-NN, kernel in SVMs.

• Otherwise, error estimates can be severely biased downward, i.e., overly optimistic.

# **Important issues**

- •Standardization;
- •Distance function;
- Feature selection;
- •Loss function;
- •Class priors;
- •Binary vs. polychotomous classification.

# **Classification packages**

#### • **class**:

- k-nearest neighbor (**knn**),
- learning vector quantization (**lvq**).
- **e1071**: support vector machines (**svm**).
- **ipred**: bagging, resampling based estimation of prediction error.
- **LogitBoost**: boosting for tree stumps.
- **MASS**: linear and quadratic discriminant analysis (**lda**, **qda**).
- **mlbench**: machine learning benchmark problems.
- **nnet**: feed-forward neural networks and multinomial log-linear models.
- **ranForest**, **RanForests**: random forests.
- **rpart**: classification and regression trees.
- $\bullet$  **sma**: diagonal linear and quadratic discriminant analysis, naïve Bayes (**stat.diag.da**).